# **Mastercam V9 Multi Axis Manual**

As recognized, adventure as without difficulty as experience approximately lesson, amusement, as skillfully as covenant can be gotten by just checking out a book Mastercam V9 Multi Axis Manual then it is not directly done, you could take even more almost this life, in this area the world.

We present you this proper as without difficulty as easy way to get those all. We provide Mastercam V9 Multi Axis Manual and numerous book collections from fictions to scientific research in any way. among them is this Mastercam V9 Multi Axis Manual that can be your partner.

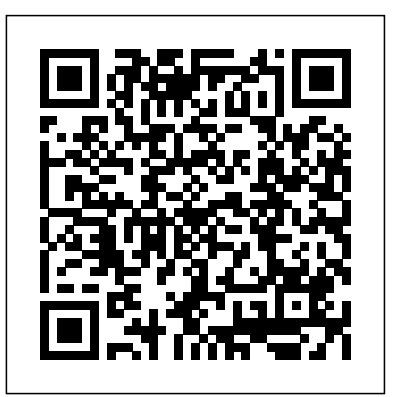

#### *Mastercam V9 Multi Axis Manual*

Mastercam's Tool Axis Control allows orientation of the tool's center axis to be manipulated as it follows the cut pattern. You have complete and dynamic control over the tool axis, lead/lag, entry/exit, and tilt, which simplifies even the most difficult multiaxis jobs.

## **Guide Mastercam V8**

download Mastercam 9.1 win32 win64 full crack 100%. 28/04/2017· Posted by admin at 3:23 am Tagged with: download Mastercam 9.1 win32 win64 full crack 100% working forever, how to install Mastercam 9.1 full, Link Mastercam v9.1 32bit 64bit full license, Mastercam 9.1 32bit torrent, Mastercam 9.1 64bit torent, Mastercam 9.1 books pdf, Mastercam 9.1 crack, Mastercam 9.1 downloading, Mastercam 9 ...

As this mastercam v9 multi axis manual, it ends happening subconscious one of the favored books mastercam v9 multi axis manual collections that we have. This is why you remain in the best website to see the unbelievable books to have. If your library doesn't have a subscription to OverDrive or you're looking for some more free Kindle books, then Book Lending is a similar service where you can ...

### Mastercam V9 Multi Axis Manual - repo.koditips.com

Mastercam V9 Multi Axis Manual Recognizing the mannerism ways to get this books mastercam v9 MASTERCAM v9 v8 MILL, SOLIDS, MULTI-AXIS Video Tutorial ... ANTIWEF05.CH Ebook multi axis manual is additionally useful. You have remained in right site to start getting this info. acquire the mastercam v9 multi axis manual member that we give here and check out the link. You could buy guide mastercam v9 multi axis manual or get ...

File Type PDF Mastercam V9 Multi Axis Manual beloved endorser, like you are hunting the mastercam v9 multi axis manual stock to entrance this day, this can be your referred book. Yeah, even many books are offered, this book can steal the reader heart as a result much. The content and theme of this book essentially will adjoin your heart. You can locate more and more experience and knowledge ... Mastercam V9 Multi Axis Manual Best Version

Multiaxis Tool path Tutorial Whats new MasterCAM 2021 | Milling Enhancements MasterCAM 2019 Tutorial #35 | Mill 3D Mold \u0026 Die Machining Dynamic Work Offsets - Make the transtition to multiaxis. How to Finish Machine the NIMS Multiaxis Machining Challenge Series Part - DNA Helix MASTERCAM-MULTIAXIS-CURVE TOOLPATH Mastercam Multiaxis Tutorial - SCREEN HOLDER 3/3 - TOOL AXIS CONTROL *5 Axis Impeller in 5 Minutes using Mastercams Blade Expert MILLING OPERATIONS IN MASTERCAM 2018 ||Milling operations in MASTERCAM 2018 in Hindi.* 4 axis Substitutions\_Pocket Toolpath MasterCam Mastercam Multiaxis Tutorial - SCREEN HOLDER 2/3 Mastercam Multiaxis Tutorial - Fluid switch - ALONG CURVE, MULTIAXIS POCKET, SWARF AND MORPHMastercam Multiaxis Tutorial - screw impeller Mastercam tutorial Multiaxis - 3+2 roughing + Morph /5 axis program impeller without blade expert Master cam Rotary 4th Axis programming**mastercam tutorial || Multi axis machining** *Mastercam Multiaxis Webinar* Mastercam 2021 Virtual Roll Out : Multi-Axis and Post Enhancementsmastercam v9

#### **Mastercam V9 Multi Axis Manual**

Mastercam V9 Multi Axis Manual Best Version TRAINING - CamInstructor 3+2. P. OSITIONAL. Sample Not Distribution For . Mastercam Training Guide . Five-Axis-Lesson-2-1 . Objectives . For 5-Axis-Lesson-2 to the X axis. As the part rotates, the side of the tool will machine it. 62 • MASTERCAM X2/ You Will Generate The Toolpaths To Machine The Part On A CNC Vertical Milling Machine With Multiaxis Capability. The Part Will Be Held In A Machine Vise And A Trunnion Table As Shown Below Will ... Matercam V9 Guide - Babyflix

#### *Mastercam V9 Multi Axis Manual*

Mastercam V9 Multi Axis Manual - Inpaddington.com | pdf ... Mastercam Manuals Instruction Manual and User Guide for Mastercam. We have 98 Mastercam manuals for free PDF download. Advertisement. Beginner F1 Tutorial Mastercam version 9. Mastercam X4 Basic 2D Machining. Mastercam X6 Advanced Multiaxis Training Tutorial. What is New in Mastercam X7 Beta 3. PORTLETBRIDGE.ORG PDF Ebook and Manual ...

Mastercam V9 Multi Axis Manual - electionsdev.calmatters.org

V9 MULTI AXIS MANUAL FULL mastercam v9 multi axis manual full Get instant access for mastercam v9 multi axis manual full. Simply follow the link provided above and you can directly download... **Mastercam v9 multi axis manual by MarkHarris4500 - Issuu**

### *5-axis Router - Machine Motion Studies MASTERCAM MULTIAXIS TUTORIAL: MULTI-AXIS INDEXING USING T-PLANE TRANSFORM*

Cuts Along curve Multiaxis in Mastercam - quick tutorialMastercam 2019 Multiaxis Essentials Training Tutorial 10 - Multisurface 5-Axis Mastercam 2019 Multiaxis Essentials Tutorial [1] Tutorial Mastercam 2017 Multiaxis

Morph betwen 2 curves in Mastercam Multiaxis*FREE Mastercam 5 Axis Lesson Mastercam Multiaxis Tutorial - ROTARY, SWARF, ALONG CURVE AND MORPH +3D SURFACE BLEND* **Mastercam V9 Multi Axis Manual**

*Mastercam 2018 Multiaxis Essentials Tutorial 4 - Contour with Axis Substitution (Captioned)* Multisurface 5 axis \_ Toolpath Roughing Mastercam 2020 Mastercam 5 Axis Swarf Milling Training Tutorial 10 - Multisurface 5-Axis Mastercam 2019 Multiaxis Essentials Tutorial [1] Tutorial Mastercam 2017 Multiaxis Morph betwen 2 curves in Mastercam Multiaxis*FREE Mastercam 5 Axis Lesson Mastercam Multiaxis Tutorial - ROTARY, SWARF, ALONG CURVE AND MORPH +3D SURFACE BLEND Mastercam 2018 Multiaxis Essentials Tutorial 4 - Contour with Axis Substitution (Captioned)* Multisurface 5 axis \_ Toolpath Roughing Mastercam 2020 Mastercam 5 Axis Swarf Milling Multiaxis Tool path Tutorial Whats new MasterCAM 2021 | Milling Enhancements MasterCAM 2019 Tutorial #35 | Mill 3D Mold \u0026 Die Machining Dynamic Work Offsets - Make the transtition to multiaxis. How to Finish Machine the NIMS Multiaxis Machining Challenge Series Part - DNA Helix MASTERCAM-MULTIAXIS-CURVE TOOLPATH Mastercam Multiaxis Tutorial - SCREEN HOLDER 3/3 - TOOL AXIS CONTROL *5 Axis Impeller in 5 Minutes using Mastercams Blade Expert MILLING OPERATIONS IN MASTERCAM 2018 ||Milling operations in MASTERCAM 2018 in Hindi.* 4 axis Substitutions\_Pocket Toolpath MasterCam Mastercam Multiaxis Tutorial - SCREEN HOLDER 2/3 Mastercam Multiaxis Tutorial - Fluid switch - ALONG CURVE, MULTIAXIS POCKET, SWARF AND MORPHMastercam Multiaxis Tutorial - screw impeller Mastercam tutorial Multiaxis - 3+2

*Mastercam V9 Multi Axis Manual - modularscale.com* Library and Manual Reference Mastercam Manuals User Guides - CNC Manual Mastercam v8.1 BETA 2, also v8.0, v7.x. - Woodmann mastercam v8 guide.pdf FREE PDF DOWNLOAD Training Files referenced in In-House Solutions' titles ... www.emastercam.com › eMastercam.com › Downloads Register now to gain access to all of our ...

#### **Mastercam V9 Multi Axis Manual - SEAPA**

V9 Multi Axis Manual Mastercam V9 Multi Axis Manual Right here, we have countless book mastercam v9 multi axis manual and collections to check out. We additionally meet the expense of variant types and as well as type of the books to browse. The standard book, fiction, history, Page 1/9. Download File PDF Mastercam V9 Multi Axis Manual novel, scientific research, as with ease as various ... *Mastercam V9 Multi Axis Manual*

Read Book Mastercam V9 Multi Axis Manual Happy that we coming again, the new store that this site has. To given your curiosity, we come up with the money for the favorite mastercam v9 multi axis manual stamp album as the unconventional today. This is a book that will decree you even new to out of date thing. *Mastercam V9 Multi Axis Manual - download.truyenyy.com* mastercam v9 multi axis manual, but end occurring in harmful downloads. Rather than enjoying a good PDF with a mug of coffee in the afternoon, otherwise they juggled when some harmful virus inside their computer. mastercam v9 multi axis manual is easy to use in our digital library an online admission to it is set as public thus you can download it instantly. Our digital library saves in ... Master cam Rotary 4th Axis programming**mastercam tutorial || Multi axis machining** *Mastercam Multiaxis Webinar* Mastercam 2021 Virtual Roll Out : Multi-Axis and Post Enhancementsmastercam v9 As this mastercam v9 multi axis manual, it ends occurring being one of the favored ebook mastercam v9 multi axis manual collections that we have. This is why you remain in the best website to see the incredible ebook to have. Ebooks are available as PDF, EPUB, Kindle and plain text files, though not all titles are available in all formats. kia sedona maintenance manual, manual do sybiam s60 ...

Mastercam v9 multi axis manual by MarkHarris4500 - Issuu Mastercam V9 Multi Axis Manualthem. In some cases, you likewise accomplish not discover the message mastercam v9 multi axis manual that you are looking for. It will utterly squander the time. However below, in the manner of you visit this web page, it will be therefore utterly simple to get as without difficulty as download guide Page 2 ...

Mastercam 2020 Multiaxis Machining Improves Productivity ...

## *5-axis Router - Machine Motion Studies MASTERCAM MULTIAXIS TUTORIAL: MULTI-AXIS INDEXING USING T-PLANE TRANSFORM*

Cuts Along curve Multiaxis in Mastercam - quick tutorialMastercam 2019 Multiaxis Essentials

**Mastercam V9 Multi Axis Manual - auditthermique.be** manual mastercam v9 is available in our digital library an online access to it is set as public so you can download it instantly. Our book servers hosts in multiple countries, allowing you to get the most less latency time to download any of our books like this one. Free Mastercam V9 Manual - bitofnews.com **Mastercam V9 Multi Axis Manual - indivisiblesomerville.org** Mastercam v9 multi axis manual by MarkHarris4500 - Issuu As Page 1/5. Bookmark File PDF Mastercam V9 Multi Axis Manual you've likely guessed, Mastercam is a complex piece of software. This is an introduction to the application, so we'll only Page 3/5. Download Free Free Mastercam V9 Manual touch upon the basics to get you up and running with the Mastercam V9 Multi Axis Manual Mastercam v9 ...

Download Ebook Mastercam V9 Multi Axis Manual simply select it as the Output format and click the Rotary Axis button to select the desired axis. The other settings lock the tool at a 90-degree angle Advanced Multiaxis Tutorial There ... Mastercam X2 Advanced Multiaxis Tutorial | Manualzz Mastercam ... MASTERCAM v9 v8 MILL, SOLIDS, MULTI-Page 5/8. Online Library Free Mastercam V9 Manual AXIS Video Tutorial ... Guide Mastercam V8 - modapktown.com Mastercam Manuals Instruction Manual and User Guide for Mastercam. We have 98 Mastercam manuals for free PDF download. Advertisement. Beginner F1 Tutorial Mastercam version 9. Mastercam HSM Tech Info Shortest Path Settings. Mastercam X8 Mill Turn ...

roughing + Morph /5 axis program impeller without blade expert